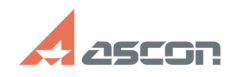

## **Как сделать видеозапись урока 1999 году и 1999 году в 1999 году в 1998/2022** 04:49:57

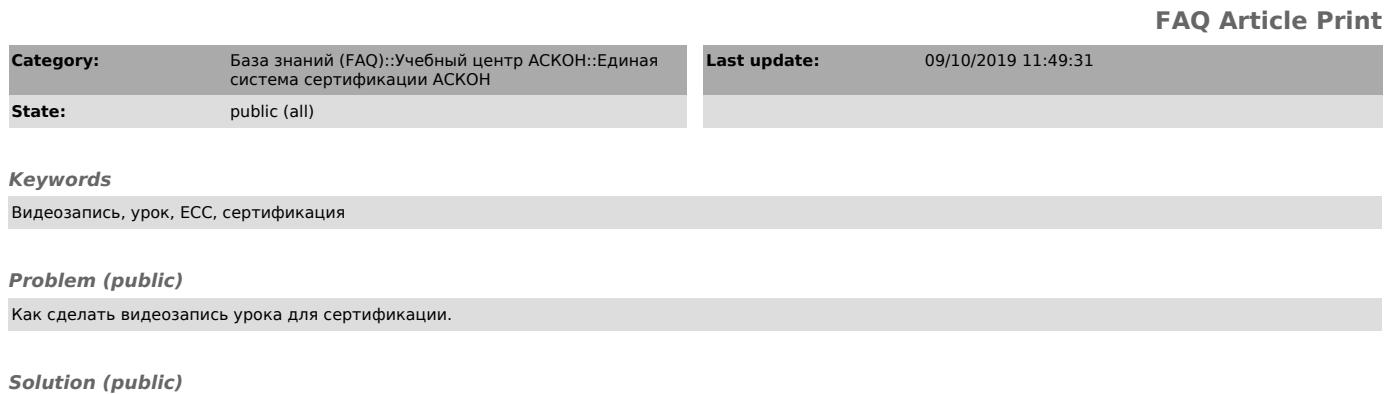

Чтобы сделать видеозапись урока для сертификационного зачёта, Вы можете воспользоваться способом, описаннном в документе, который прикреплён к этой статье.